CS 4731/543: Computer Graphics Lecture 4 (Part II): 3D Viewing and Camera Control

**Emmanuel Agu** 

#### **3D Viewing**

- Similar to taking a photograph
- Control the "lens" of the camera
- Project the object from 3D world to 2D screen

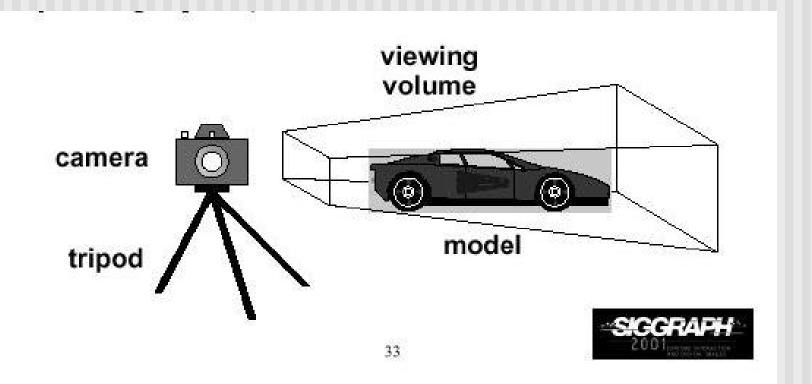

- Recall, setting up the Camera:
  - gluLookAt (Ex, Ey, Ez, cx, cy, cz, Up\_x, Up\_y, Up\_z)
  - The view up vector is usually (0,1,0)
  - Remember to set the OpenGL matrix mode to GL MODELVIEW first
- Modelview matrix:
  - combination of modeling matrix M and Camera transforms V
- gluLookAt fills V part of modelview matrix
- What does gluLookAt do with parameters (eye, LookAt, up vector) you provide?

OpenGL Code:

```
void display()
{
    glClear(GL_COLOR_BUFFER_BIT);
    glMatrixMode(GL_MODELVIEW);
    glLoadIdentity();
    gluLookAt(0,0,1,0,0,0,0,1,0);
    display_all(); // your display routine
}
```

- Control the "lens" of the camera
- Important camera parameters to specify
  - Camera (eye) position (Ex,Ey,Ez) in world coordinate system
  - lookAt point (cx, cy, cz)
  - Orientation (which way is up?): Up vector (Up\_x, Up\_y, Up\_z)

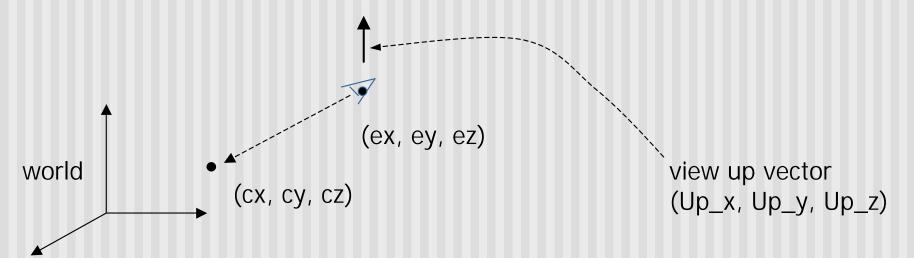

- Transformation?
  - Form a camera (eye) coordinate frame
  - Transform objects from world to eye space
- Eye space?
  - Transform to eye space can simplify many downstream operations (such as projection) in the pipeline

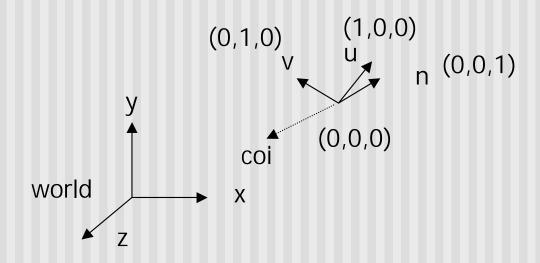

- gluLookAt call transforms the object from world to eye space by:
  - Constructing eye coordinate frame (u, v, n)
  - Composes matrix to perform coordinate transformation
  - Loads this matrix into the V part of modelview matrix
  - Allows flexible Camera Control

- Constructing u,v,n?
- Known: eye position, LookAt Point, up vector
- To find out: new origin and three basis vectors

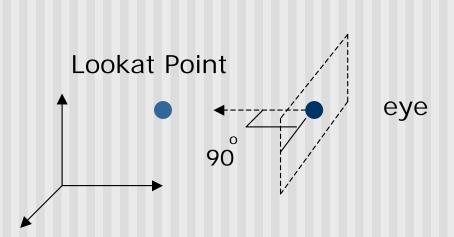

Assumption: direction of view is orthogonal to view plane (plane that objects will be projected onto)

- Origin: eye position (that was easy)
- Three basis vectors:
  - one is the normal vector (n) of the viewing plane,
  - other two (u and v) span the viewing plane

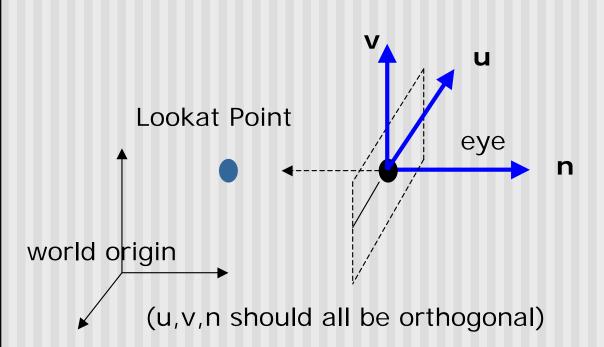

**n** is pointing away from the world because we use left hand coordinate system

Remember **u,v,n** should be all unit vectors

How about u and v?

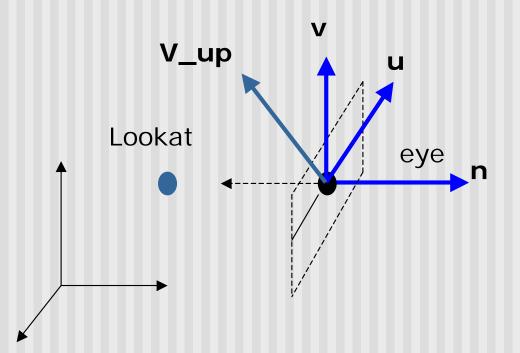

We can get u first u is a vector that is perp
to the plane spanned by
N and view up vector (V\_up)

$$U = V_up x n$$

$$u = U / |U|$$

How about v?

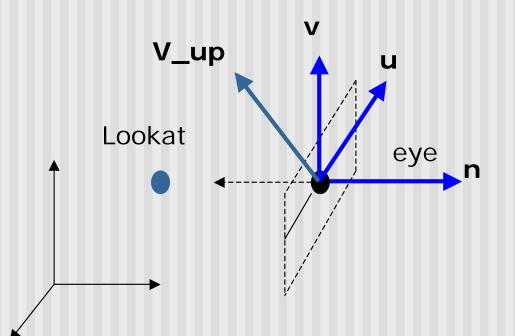

Knowing n and u, getting v is easy

v = n x u

v is already normalized

Put it all together

Eye space origin: (Eye.x , Eye.y, Eye.z)

Basis vectors:

$$\mathbf{u} = (V_up \times \mathbf{n}) / | V_up \times \mathbf{n} |$$

$$v = n \times u$$

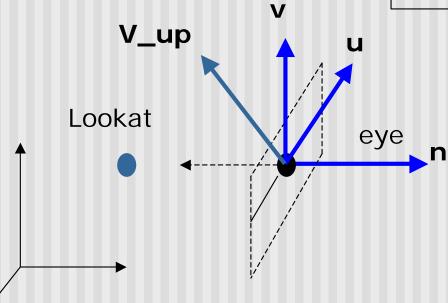

## **World to Eye Transformation**

- Next, use u, v, n to compose V part of modelview
- Transformation matrix (Mw2e) ?

$$P' = M_{w2e x} P$$

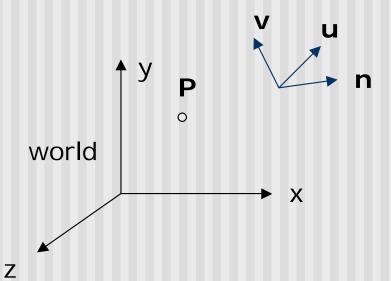

- 1. Come up with the transformation sequence to move eye coordinate frame to the world
- 2. And then apply this sequence to the point P in a reverse order

## **World to Eye Transformation**

- Rotate the eye frame to "align" it with the world frame
- Translate (-ex, -ey, -ez)

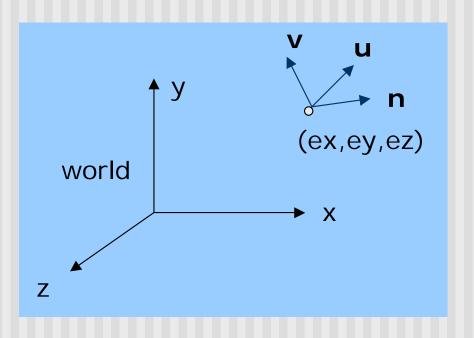

| ux | uy       | uz             | 0                                         |
|----|----------|----------------|-------------------------------------------|
| VX | vy       | VZ             | 0                                         |
| nx | ny       | nz             | 0                                         |
| O  | 0        | 0              | 1                                         |
|    | vx<br>nx | vx vy<br>nx ny | ux uy uz<br>vx vy vz<br>nx ny nz<br>0 0 0 |

## **World to Eye Transformation**

 Transformation order: apply the transformation to the object in a reverse order - translation first, and then rotate

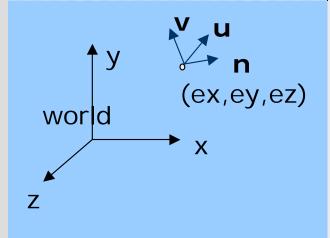

Note:  $\mathbf{e.u} = \mathbf{ex.ux} + \mathbf{ey.uy} + \mathbf{ez.uz}$ 

- Sometimes, we want camera to move
- Just like controlling a airplane's orientation
- Use aviation terms for this: pitch, yaw, roll
  - Pitch: nose up-down
  - Roll: roll body of plane
  - Yaw: move nose side to side

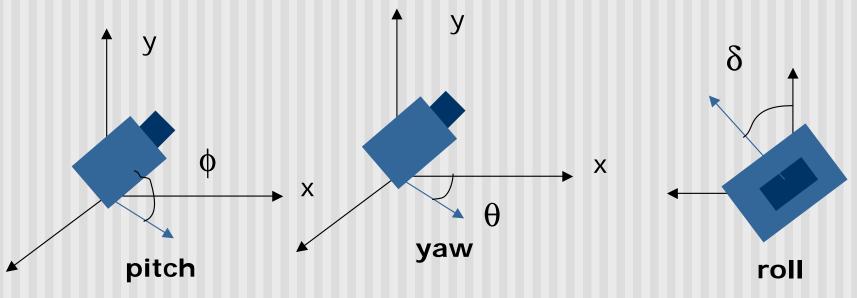

May create a camera class

```
class Camera
  private:
    Point3 eye;
    Vector3 u, v, n;.... etc
```

- Let user specify pitch, roll, yaw to change camera
- Example:

```
cam.slide(-1, 0, -2); // slide camera forward and left
cam.roll(30); // roll camera through 30 degrees
cam.yaw(40); // yaw it through 40 degrees
cam.pitch(20); // pitch it through 20 degrees
```

- gluLookAt() does not let you control roll, pitch and yaw
- Main idea behind flexible camera control
  - User supplies  $\theta$ ,  $\phi$  or roll angle
  - Constantly maintain the vector (u, v, n) by yourself
  - Calculate new u', v', n' after roll, pitch, slide, or yaw
  - Compose new V part of modelview matrix yourself
  - Set modelview matrix directly yourself using glLoadMatrix call

#### **Loading Modelview Matrix directly**

```
void Camera::setModelViewMatrix(void)
{    // load modelview matrix with existing camera values
    float m[16];
    Vector3 eVec(eye.x, eye.y, eye.z);// eye as vector
    m[0] = u.x; m[4] = u.y; m[8] = u.z; m[12] = -eVec.dot(u);
    m[1] = v.x; m[5] = v.y; m[9] = v.z; m[13] = -eVec.dot(v);
    m[2] = n.x; m[6] = n.y; m[10] = n.z; m[14] = -eVec.dot(n);
    m[3] = 0; m[7] = 0; m[11] = 0; m[15] = 1.0;
    glMatrixMode(GL_MODELVIEW);
    glLoadMatrixf(m); // load OpenGL's modelview matrix
}
```

Above setModelViewMatrix acts like gluLookAt Slide changes eVec, roll, pitch, yaw, change u, v, n

#### Camera Slide

- User changes eye by delU, delV or delN
- eye = eye + changes
- Note: function below combines all slides into one

```
void camera::slide(float delU, float delV, float delN)
{
   eye.x += delU*u.x + delV*v.x + delN*n.x;
   eye.y += delU*u.y + delV*v.y + delN*n.y;
   eye.z += delU*u.z + delV*v.z + delN*n.z;
   setModelViewMatrix();
}
```

#### Camera Roll

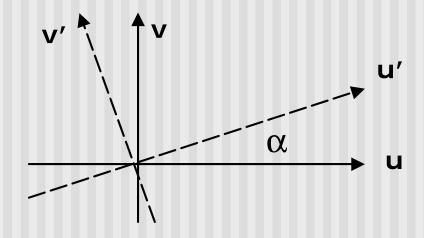

```
\mathbf{u'} = \cos(\mathbf{a})\mathbf{u} + \sin(\mathbf{a})\mathbf{v}\mathbf{v'} = -\sin(\mathbf{a})\mathbf{u} + \cos(\mathbf{a})\mathbf{v}
```

```
void Camera::roll(float angle)
{    // roll the camera through angle degrees
    float cs = cos(3.142/180 * angle);
    float sn = sin(3.142/180 * angle);
    Vector3 t = u; // remember old u
    u.set(cs*t.x - sn*v.x, cs*t.y - sn.v.y, cs*t.z - sn.v.z);
    v.set(sn*t.x + cs*v.x, sn*t.y + cs.v.y, sn*t.z + cs.v.z)
    setModelViewMatrix();
}
```

How to compute the viewing vector (x,y,z) from pitch(φ) and yaw(θ)? Read sections 7.2, 7.3 of Hill

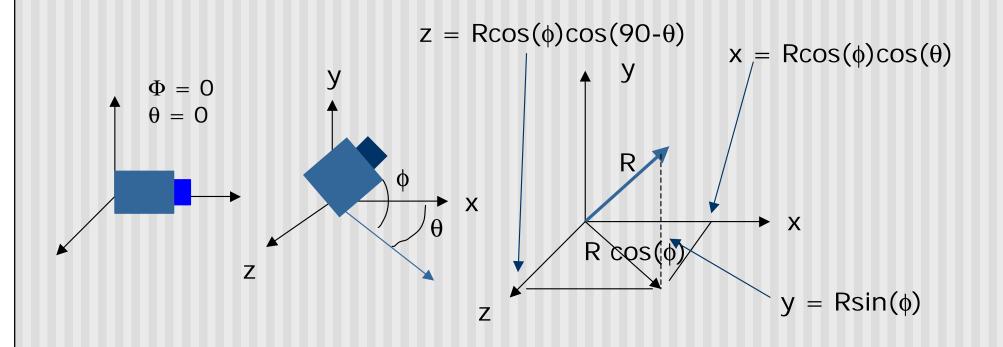

#### References

Hill, chapter 7